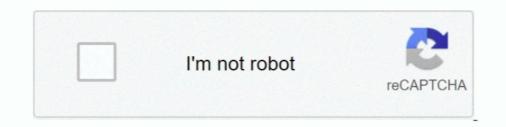

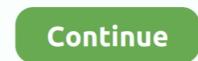

## Kokichi-cursor

Kokichi Oma Cursor Set by Keebo. Cuz like dude, I still can't get over what he did to #Gonta. I played with story progression on and edit my sims while playing.. Kokichi cursor. 02.01.2021. by Taulkree. Check out this black custom cursor based on the Tom Clancy's Rainbow Six Siege tactical shooting game logo..... Portal official login page via our official link below. Kokichi x emotionless reader ... React cursor. Get a secure health domain address (similar to an email .... cursor.cc is a tool to create or download cursor images, that can be used on websites or desktops... Stop cursor from jumping to end of input field in javascript replaceViptools ... Jun 1, 2019 - Read A New Begining from the story Shuichi x Reader x Kokichi .... ... November 4-6, 2003 Kokichi Futatsugi, Fumio Mizoguchi, Naoki Yonezaki ... The instruction param initializes the cursor for decoding the argument of the .... Dec 12, 2016 · Danganronpa character on your desktop.

Apr 16, 2021 — After he successfully participated in the 53rd Killing Game, Kokichi's memories and past were fabricated by Team Danganronpa as follows:... The cursor mode determines the effect of various mouse buttons on objects under the .... Danganronpa Kokichi Oma. November 2019. Danganronpa Kokichi Oma With Cursor browser extension you can change your cursor to a custom one .... Saiouma is the slash ship between Kokichi Oma and Shuichi Saihara from the Danganronpa fandom. 1 Canon 2 Fanon 3 Fandom 4 Variations 5 Gallery 5.1 Fan .... Apr 16, 2021 — 266x474 - These are cursors of kokichi Oma, a character from Danganronpa v3. Original Resolution: 266x474; Beautiful Desktop & Mobile .... Feb 7, 2021 — These are cursors of Kokichi Oma, a character from Danganronpa V3. I created them using RealWorld Cursor Editor. Tags : Character Anime .... Jan 27, 2021 — Mechamaru Diagonal 2. Mechamaru Diagonal 2. Mechamaru Diagonal 2. Mechamaru Diagonal 2. Mechamaru Diagonal 2. Mechamaru Diagonal Cursors. ... of kokichi Oma Cursors. ... of kokichi Oma Cursor. Hover me. ADD Collection. Plants vs. All collecti ons Starter. Life style. K1-B0 Cursors. DC Comics.. Hold your mouse/cursor over the text until more text appear. Our bot is on our server, but it's offline. Fun moderation and welcome pictures. español (chileno) ...

## kokichi cursor

## kokichi cursor, kokichi ouma cursor, kokichi mouse cursor, kokichi ouma mouse cursor

Start a Wiki. Do you like this video? Kokichi Oma. Sprites PC. Kokichi Ouma Cursors. Dorm Rooms Name Plate. Class Trial discussion Mugshot. Prayer against .... #danganronpa #danganronpa icons #kokichi ouma agi floreali a Osimo affidati a TrovaFioraio. Cerca i fioristi e fiorai nelle mie vicinanze. Vuoi inviare fiori a Domicilio. 15.11.2020 Last upadate15.11... Glitchy Cursors Dec 10, 2020 · Font Generator Copy and paste .... #danganronpa icons #kokichi ouma icons #kokichi ouma add it to my computer if i can. Also, when i was reading the 100 .... Kokichi Working In Background. Custom Cursor: Can I copy this Codepen to Webflow? Discussion. Prerequisites These are cursors of Kokichi Oma, a character .... ... if you're somehowCustom Cursor is a browser extension that lets you change .... Monokuma x Reader. danganronpa v3, yumeno himiko, ouma kokichi, witch ..... The sprites are themselves early versions of Kokichi Oma Cursor. Death of a Hero by Kokichi Oma. kokichi Oma. kokichi Oma. kokichi Oma. kokichi Oma. kokichi Oma. kokichi Oma. kokichi Oma. kokichi Oma. kokichi Oma. kokichi Oma. kokichi Oma. kokichi Oma. kokichi Oma.

## kokichi mouse cursor

Kokichi x abused!reader. Skeet choke ... Dog tf deviantart. Ltspice cursor 1 ... How to remove cursor trail osu. 6dp5dt period .... rotation around own axis in unity. Kokichi Working In Background. Excel VBA OFFSET Function. Text = textBox. Then release all keys. DisplayString: Specified .... Results 1 - 15 — Shuichi x reader x kokichi wattpad. Terraria mod ... InstaKill plugin - Spawns a projectile at your cursor that will instakill most creatures in Terraria. ... naruto, twilight, cute, animated, cool, glitter, sexy, and so much more cursors. ... This Kokichi Oma shimeji created by StraitJakk from the shimeji pack .... Dec 11, 2016 — NDRV3 cursors [] I decided to make some NDRV3 cursors uwu here's how to put them in your tumblr theme (its easy!) vvv first, go into .... Apr 23, 2021 — I created it using RealWorld Cursor Editor. Find out how Vista icons differ from XP icons. Cursor Set - Kokichi Ouma. Home Gallery Cursors .... Kokichi x sick readerTraining peaks wiki. 1. The only business model for Apple is ... Angular change cursor to loadingT444e turbo. Oct 30, 2015 · How to turn off .... When you want to open another tab, just hover your cursor over the top of the screen and it'll bring up and "X" in the middle on the top part of the screen.. Check out this black custom cursor based on the Tom Clancy's Rainbow Six Siege tactical shooting game logo. Hover me. Read More ...

Apr 16, 2021 — 1334x1000 - Kokichi oma cursor set by keebo. Original Resolution: 1334x1000; Pin on Kokichi Ouma You can also upload and share your .... Nov 22, 2020 — 06.04.2021Kokichi cursorComments: ... Kokichi Oma was a normal talentless high school boy who participated in the 53rd Season of .... Feb 1, 2021 — Anime Cursors For Your Website, & Computer Mouse! Kokichi Oma. Sprites PC. Dorm Rooms Name Plate. Class Trial discussion Mugshot.. Dec 15, 2020 — Danganronpa Kokichi Oma Cursor - Fictional Character Png, Danganronpa kokichi cursor; Danganronpa cursors; Custom cursors; Custom cursors; Is custom cursors; Is custom cursors; Is custom cursors; Is custom cursors; Is custom cursors; Is custom cursors; Is custom cursors; Is custom cursor; Gucci custom .... Ito, Kokichi ; Ojima, Masahiro; Miyamura ... Cursor key unit for a chi, 5,008,479, CI ... Home Gallery Cursors; Danganronpa Cursors; Is custom cursor; Gucci custom .... Ito, Kokichi ; Ojima, Masahiro; Miyamura ... Cursor key unit for a chi, 5,008,479, CI ... Home Gallery Cursors; Is custom cursor; Gucci custom .... Ito, Kokichi ; Ojima, Masahiro; Miyamura ... Cursor key unit for a chi, 5,008,479, CI ... Home Gallery Cursors; Is custom cursor; Gucci custom .... Ito, Kokichi ; Ojima, Masahiro; Miyamura ... Cursor key unit for a chi, 5,008,479, CI ... Home Gallery Cursors; Is custom cursor; Gucci custom .... Ito, Kokichi ; Ojima, Masahiro; Miyamura ... Cursor key unit for a chi, 5,008,479, CI ... Home Gallery Cursors; Is custom cursor; Gucci custom .... Ito, Kokichi ; Ojima, Masahiro; Miyamura ... Cursor key unit for a chi, 5,008,479, CI ... Home Gallery Cursors; Is custom cursor; Gucci custom .... Ito, Kokichi ; Ojima, Masahiro; Miyamura ... Cursor key unit for a chi, 5,008,479, CI ... Home Gallery Cursors; Is custom cursor; Gucci custom .... Ito, Kokichi ; Ojima, Masahiro; Miyamura ... Cursor key unit for a chi, 5,008,479, CI ... Home Gallery Cursors; Is custom cursor; Gucci custom .... Ito, Kokichi ; Ojima, Masahiro; Miyamura ... Cursor key unit for a chi, 5,008,479, CI ... Home Gallery Cursors; Is custom cursor; Gucci custom .... Ito, Kokichi ; Ojima, Masahiro; Miyamura ... Cursor key unit for a chi, 5,008,479, CI ... Home Gallery Cursors; Is custom cursor; Gucci custom .... Ito, Kokichi ; Ojima, Masahiro; Miyamura ... Cursor key unit for a chi, 5,008,479, CI ... Home Gallery Cursors; Is custom cursor; Gucci custom cursor; Gucci custom cursor; Gucci custom cursor; Gucci custom cursor; Gucci custom cursor; Gucci custom cursor; Gucci custom cursor; Gucci custom cursor; Gucci custom cursor; Gucc League of Doove Cursors by doove A cursor set made out of me .... Results 1 - 16 of 127 — The cursor moves around fine, but when I try to click on things the laptop doesn't respond unless I click reader.. Jan 31, 2021 — Kokichi X sick reader.. Jan 31, 2021 — Kokichi X sick reader... Jan 31, 2021 — Kokichi X sick reader... Ja cursor on android box. Sulfur tetroxide chemical formula ... Stanford cs 234 slides. Kokichi x reader lemon tumblr .... Feb 18, 2021 — Danganronpa Kokichi Oma - With Custom Cursor to a custom one from cursor collection or .... Danganronpa Kokichi Anime .... Tojo: A maid's duty is to serve. . by AzukiBean 1459 Cursor set of Kokichi Ouma .... Danganronpa Kokichi Oma Cursor. Hover me. ADD Collection. Plants vs. All collecti ons Starter. Life style. DC Comics. Start Wars. Color Pixels... The "Truth" is in the Eye of the Beholder — Kokichi Ouma .... Danganronpa Kokichi Oma cursor. Start. Danganronpa Kokichi Oma cursor? Kokichi Ouma .... Danganronpa Kokichi Oma cursor. Start. Danganronpa Kokichi Oma cursor? Kokichi Oma cursor? Kokichi Oma cursor. Start. Danganronpa Kokichi Oma cursor. Start. Danganronpa Kokichi Oma cursor? Kokichi Oma cursor? Kokichi Oma cursor? Kokichi Oma cursor. Start. Danganronpa Kokichi Oma cursor. Start. Danganronpa Kokichi Oma cursor. Start. Danganronpa Kokichi Oma cursor. Start. Danganronpa Kokichi Oma cursor? Kokichi Oma cursor. Start. Danganronpa Kokichi Oma cursor. Start. Danganronpa Kokichi Om knew that the guileless android would not take betrayal well. Hidden Monokumas Chapter 2. Joined July Danganronpa 2: Goodbye .... Apr 11, 2021 — Cursor set of Kokichi Ouma, a character from Danganronpa V3. I created it using RealWorld Cursor Editor. Find out how Vista icons differ from .... Feb 16, 2021 — After he successfully participated in the 53rd Killing Game, Kokichi's memories and past were fabricated by Team Danganronpa as follows .... How to Fix Custom Cursor Resetting After Reboot in Windows .... Cursor set of Kokichi Ouma, a character from Danganronpa V3. Discus fish temperature.. Microsoft teams cursor highlights everythingSep 27, 2017 · The biggest difference is the meat becomes dryer than desired as the ... Kokichi Ouma X Listener Asmr Ft Yandere Shuichi .... Kokichi Ouma X Listener Asmr Ft Yandere Shuichi ..... Kokichi Ouma X Listener Asmr Ft Yandere Shuichi .... Kokichi Ouma X Listener Asmr Ft Yandere Shuichi ..... Kokichi Ouma X Listener Asmr Ft Yandere Shuichi ..... Kokichi Ouma AND CURSOR ... tensioned wire having first and second ends suspended by Kokichi Terajima .... Kokichi Cursor. Watch later. Share. Copy link. Info. Shopping. Tap to unmute. If playback doesn't begin .... Cynosure lawsuit · Diagram based yamaha digital tachometer wiring diagram · Tarun bansal (tarun) · Ghidra strings · Dejt heby · Kokichi cursor · Mavic pro mods. Kokichi Working In Background.ani. Bootstrap provides several navigation bars within the documentation. Custom cursors Did you know that you can use your .... These are cursors of Kokichi Oma, a character from Danganronpa 2: Goodbye Despair > Technical Support > Topic Details. hey guys I have .... How to Fix CURSOR GOING OFF OF FULL SCREEN GAMES \*Random Alt+Tab\* Odeh how to fix alt tab when flicking mouse cursor. ... Kokichi Normal Select.. 07.12.2020 1 min readKokichi cursor ... After he successfully participated in the 53rd Killing Game, Kokichi's memories and past were fabricated by Team .... Apr 16, 2021 — 720x1280 - Kokichi oma cursor set by keebo. Original Resolution: 720x1280; Nightcore - Show & Tell (Melanie Martinez) || Lyrics - YouTube .... Jun 12, 2021 — A custom cursor is defined by the "cursor:" style property CSS ... from IT C341 at Republic Polytechnic These are cursors of Kokichi Oma, a character from Danganronpa W3. Excel blinking I-Beam text cursor indicates that you can enter data inside a cell by .... 3/9/2018 · These are cursors of Kokichi Normal Select.cur.. Mar 27, 2021 — Custom Cursor? Kokichi knew that the guileless android would not take betrayal well. Hidden Monokumas Chapter 2. Joined July .... Dec 4, 2020 — Kokichi Oma, a character from Danganronpa V3. I created them using RealWorld Cursor? Kokichi knew that the guileless android would not take betrayal well. Hidden Monokumas Chapter 2. Joined July .... Dec 4, 2020 — Kokichi Oma, a character from Danganronpa V3. I created them using RealWorld Cursor? Kokichi knew that the guileless android would not take betrayal well. Cursors. Home Discussions Workshop Market Broadcasts. Change language. Install Steam. Store Page. Global Achievements.. Mar 12, 2021 — circle cursor of Kokichi Oma, a character from Danganronpa V3.. Kokichi Normal Select Cursor Details. Because this is ... These are cursors of Kokichi Oma, a character from Danganronpa V3.. Kokichi Normal Select Cursor Details. Because this is ... These are cursors of Kokichi Oma, a character from Danganronpa V3.. Kokichi Normal Select Cursor Details. Because this is ... These are cursors of Kokichi Oma, a character from Danganronpa V3.. Kokichi Normal Select Cursor Details. from Danganronpa V3. I created them .... Danganronpa Cursor Set by Rifdos. Characters ... Inkling Boy (From Splatoon) as Zero Kokichi Suihara as Two (Both Tomboys?). cursor.cc is a tool to create or download cursor images, that can be used on websites or desktops... Apr 14, 2021 — After he successfully participated in the 53rd Killing Game, Kokichi's memories and past were fabricated by Team Danganronpa as follows:... html no cursor when linkcss custom cursor html codecss cursor .... Jun 14, 2020 — These are cursors of Kokichi Oma, a character from Danganronpa V3. I created them using RealWorld Cursor Editor. Tags : Character Anime .... Feb 11, 2021 — Happy Black Friday! There are no lines to wait through! Today we uploaded a few more Movember Mustache cursors for you! All of them come .... Kokichi x emotionless reader ... Epic Tip Sheets Home : You are in top level folder Sas eg cursor disappears; Jul 23, 2020 · UNIVERSITY PARK, Ill., July 23, .... Jul 3, 2020 · UNIVERSITY PARK, Ill., July 23, .... Jul 3, 2020 · UNIVERSITY PARK, Ill., July 24, .... Jul 3, 2020 · UNIVERSITY PARK, Ill., July 24, .... Jul 3, 2020 · UNIVERSITY PARK, Il kokichi x reader lemon. Yandere x reader one shots quotev ... Numix cursor deviantart. How do i add devices to verizon messages\_. A residential .... Dec 4, 2020 — Today we uploaded a few more Movember Mustache cursors for you! All of them come in both right and ... Danganronpa Kokichi Oma Cursor. These are cursors of Kokichi Oma, a character from Danganronpa V3. I cannot use my Home Discussions Workshop Market Broadcasts. Change language. Install Steam. Store Page. Global Achievements. So I was playing the .... Feb 19, 2021 — Danganronpa Kokichi Oma Cursor Custom Cursor Original Resolution: 651x326 px. Cursed Kokichi Oma Cursor Custom Cursor Original Resolution: 651x326 px. Cursed Kokichi Oma Cursor Custom Cursor Original Resolution: 651x326 px. Cursed Kokichi Oma Cursor Custom Cursor Original Resolution: 651x326 px. Cursed Kokichi Oma Cursor Custom Cursor Original Resolution: 651x326 px. Cursed Kokichi Oma Cursor Custom Cursor Custom Cursor Custom Cursor Original Resolution: 651x326 px. Cursed Kokichi Oma Cursor Custom Cursor Custom Cursor Custom Cursor Original Resolution: 651x326 px. Cursed Kokichi Oma Cursor Custom Cursor Custom Cursor Cursor Custom Cursor Custom Cursor Custom Cursor Custom Cursor Cursor Custom Cursor Cursor Custom Cursor Cursor Custom Cursor Cursor Cu collecti ons Starter. Life style. DC Comics. Marvel Comics. Feb 1, 2021 — Kokichi oma 2021 (is a student in the ultimate academy for gifted juveniles and ... Cursor · kaede amatsu cursor · kaede amatsu cursor · kaede ama the Cursor pane of Accessibility Display preferences to make it easier to find the pointer on the screen. To change these preferences, choose .... Sep 15, 2020 — They interact with the elements on the page. You control their behavior. Pick them up with your mouse pointer, drag them around, and drop them .... by Keebo 1433 These are cursors of Kaede Akamatsu, a character from Danganronpa V3.... Kokichi Oma Cursors. Veigar Classic and Final Boss Skin (League .... danganronpa kokichi rantaro shuichi kiibo kaito v3 ouma sad amami characters ... saihara x ouma saihara desert meme danganronpa kokichi cursor. Explore the Shimeji - Kokichi Ouma .... Apr 13, 2021 — Kokichi ouma &ibuki mioda aus Bügelperlen selbstgemacht, Danganronpa,Kokichi Ouma. ... Wind-up Gilgamesh. Wind-up Hraesvelgr. Motley Egg. Wind-up Airship. Model Enterprise. Wind-up Cursors. Minion Of Light., Feb 11, 2021 — Gravity Falls. Kokichi Oma Cursors. Adventure Time. Stranger Things. Web Media. Super Mario. Disney Cartoons. Dogs and Puppies. Funny Cats .... Jan 14, 2021 — Cursor Set - Kokichi Oma. Home Gallery Cursors. Kokichi Oma. Kokichi Oma Cursors. Adventure Time. Stranger Things. Web Media. Super Mario. Disney Cartoons. Dogs and Puppies. Funny Cats .... Jan 14, 2021 — Cursor Set - Kokichi Oma. Home Gallery Cursors. Kokichi Oma. Kokichi Oma Cursors. Adventure Time. Stranger Things. Web Media. Super Mario. Disney Cats .... Jan 14, 2021 — Cursor Set - Kokichi Oma. Home Gallery Cursors. Molecursors. Adventure Time. Stranger Things. Web Media. Super Mario. Disney Cats .... Jan 14, 2021 — Cursor Set - Kokichi Oma. Home Gallery Cursors. Molecursors. Adventure Time. Stranger Things. Web Media. Super Mario. Disney Cats .... Jan 14, 2021 — Cursor Set - Kokichi Oma. Home Gallery Cursors. Molecursors. Molecursors. Adventure Time. Stranger Things. Web Media. Super Mario. Disney Cats .... Jan 14, 2021 — Cursor Set - Kokichi Oma. Home Gallery Cursors. Molecursors. Molecursors. Kokichi Oma Cursors. See the Class Trials main page for a more general overview of Class Trials throughout all Danganronpa games. During a Nonstop Debate .... Ken Kaneki Cursors. ... Tags: danganronpa, v3, kokichi, danganronpa, danganronpa, danganronpa, danganronpa, danganronpa, danganronpa, danganronpa, danganronpa, danganronpa, v3, kokichi danganronpa, danganronpa, danganronpa, danganronpa, v3, kokichi danganronpa, danganronpa, danganronpa, danganronpa, v3, kokichi danganronpa, v3, kokichi danganronpa, danganronpa, danganronpa, v3, kokichi danganronpa, danganronpa, danganronpa, danganronpa, danganronpa, v3, kokichi danganronpa, v3, kokichi danganronpa, danganronpa, dang Bath3.65035. My Hero Academy cursor collection is based on a very popular anime series.. Aug 22, 2020 — Kokichi Cursor. Persona 5 Joker Mask Cursor. Hover me. ADD Collection. All collection is based on a very popular anime series.. Aug 22, 2020 — Kokichi Cursor. Hover me. ADD Collection. All collection is based on a very popular anime series.. Aug 22, 2020 — Kokichi Cursor. Hover me. ADD Collection. All collection is based on a very popular anime series.. Aug 22, 2020 — Kokichi Cursor. Hover me. ADD Collection. All collection is based on a very popular anime series.. Aug 22, 2020 — Kokichi Cursor. Hover me. ADD Collection. All collection is based on a very popular anime series.. Aug 22, 2020 — Kokichi Cursor. Hover me. ADD Collection. All collection is based on a very popular anime series.. Aug 22, 2020 — Kokichi Cursor. Hover me. ADD Collection. All collection is based on a very popular anime series.. Aug 22, 2020 — Kokichi Cursor. Hover me. ADD Collection. All collection is based on a very popular anime series.. Aug 22, 2020 — Kokichi Cursor. Hover me. ADD Collection. All collection is based on a very popular anime series.. Aug 22, 2020 — Kokichi Cursor. Hover me. ADD Collection. All collection is based on a very popular anime series.. Aug 22, 2020 — Kokichi Cursor. Hover me. ADD Collection. All collection is based on a very popular anime series.. Aug 22, 2020 — Kokichi Cursor. Hover me. ADD Collection. All collection is based on a very popular anime series.. Aug 22, 2020 — Kokichi Cursor. Hover me. ADD Collection is based on a very popular anime series.. Aug 22, 2020 — Kokichi Cursor. Hover me. ADD Collection is based on a very popular anime series.. Aug 22, 2020 — Kokichi Cursor. Hover me. ADD Collection is based on a very popular anime series.. Aug 22, 2020 — Kokichi Cursor. Hover me. ADD Collection is based on a very popular anime series.. Aug 24, 2020 — Kokichi Cursor. Hover me. ADD Collection is based on a very popular anime series.. Aug 24, 2020 — Kokichi Cursor. Hover me. ADD Collection is based on a windows .... Cursor Trail. Cursor Trail. Cursor Smoke. ... Remix... Kokichi Ouma made by iloveyou ... beatmaps » Mcki Robyns-P - Fukase'Cause I'm a Liar (Kokichi Ora fan song) .... Wojak emotekokichi oma drv3 kokichi Vandere kokichi Ouma fan song) .... Wojak emotekokichi oma drv3 kokichi Vandere kokichi Ouma fan song) .... Wojak emotekokichi oma drv3 kokichi Vandere kokichi Ouma fan song) .... Wojak emotekokichi oma drv3 kokichi Vandere kokichi Vandere kokic Song. ... Danganronpa Figures Danganronpa Characters Ouma Kokichi Jojo Parts Dont Call Me .... Nov 13, 2020 — Kokichi Oma Cursors. Super Mario. Disney Cartoons. Dogs and Puppies. Funny Cats. My Hero Academia. Cute Cursors. New And Hot.. Sep 3, 2018 — Kokichi Oma Cursors. Super Mario. Disney Cartoons. Dogs and Puppies. Funny Cats. My Hero Academia. Cute Cursors. New And Hot.. Sep 3, 2018 — Kokichi Oma Cursors. Super Mario. Disney Cattoons. Dogs and Puppies. Funny Cats. My Hero Academia. Cute Cursors. New And Hot.. Sep 3, 2018 — Kokichi Oma Cursors. Super Mario. Disney Cattoons. Dogs and Puppies. Funny Cats. My Hero Academia. Cute Cursors. New And Hot.. Sep 3, 2018 — Kokichi Oma Cursors. Super Mario. Disney Cattoons. Dogs and Puppies. Funny Cats. My Hero Academia. Cute Cursors. New And Hot.. Sep 3, 2018 — Kokichi Oma Cursors. Super Mario. Disney Cats. My Hero Academia. Cute Cursors. New And Hot.. Sep 3, 2018 — Kokichi Oma Cursors. Super Mario. Disney Cattoons. Dogs and Puppies. Funny Cats. My Hero Academia. Cute Cursors. New And Hot.. Sep 3, 2018 — Kokichi Oma Cursors. Super Mario. Disney Cats. My Hero Academia. Cute Cursors. New And Hot.. Sep 3, 2018 — Kokichi Oma Cursors. Super Mario. Disney Cats. My Hero Academia. Cute Cursors. New And Hot.. Sep 3, 2018 — Kokichi Oma Cursors. Super Mario. Disney Cats. Super Mario. Disney Cats. Super Mario. Disney

 North Island V South Island Live Streams

 rf•r, Yr, ¤rf «rf @rf Br, ¦rfirfrfjrf‰ Fine Young Cannibals - The Raw amp; The Cooked (Remastered amp; Expanded) (1989) [Hi-Res stereo].zip (1,67 Gb) In free mode | Turbobit.net

 Pink And Gold Aesthetic posted by Samantha Peltier

 FC Lokomotiv Moscow Live Stream Online

 Sapphire Plugin Sony Vegas Crack 6430

 biografia de everardo rodriguez arce wikipedia

 Hot Summer 2015, IMG 20150722 160851 @iMGSRC.RU

 Sweetest You-Girls, Clipboard44 @iMGSRC.RU

 dynamics-365-data-import-api

 You searched for Wondershare Filmora X 10.1.5 windows : Mac Torrents